## Package 'eqs2lavaan'

February 19, 2015

<span id="page-0-0"></span>Type Package

Title EQS Output Conversion to lavaan Functions

Version 3.0

Date 2013-11-18

Author Craig M. Krebsbach

Maintainer Craig M. Krebsbach <craigmk@my.uri.edu>

Description Transitioning from EQS to R for structural equation modeling (SEM) is made easier with a set of functions to convert .out files into R code. The EQS output can be converted into lavaan syntax and run in the R environment. Other functions parse descriptive statistics and the covariance matrix from an EQS .out file. A heat map plot of a covariance matrix is also included.

License GPL-2

Depends lavaan, stringr

Collate 'eqs2lavaan.R' 'eqsCorr.R' 'eqsCov.R' 'eqsDesc.R' 'out2lavaan.R' 'plotCov.R'

LazyLoad Yes

NeedsCompilation no

Repository CRAN

Date/Publication 2013-11-18 20:42:38

## R topics documented:

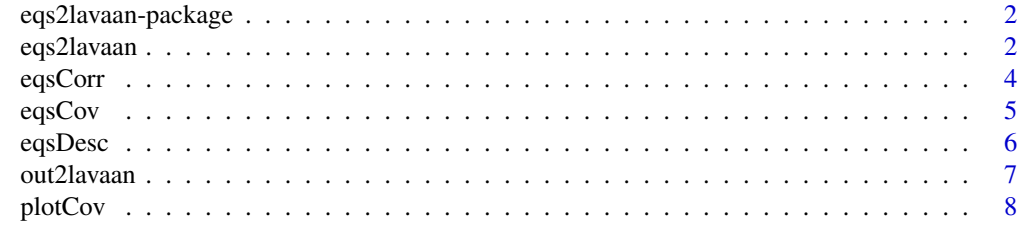

**Index** [9](#page-8-0)

<span id="page-1-0"></span>

Transitioning from EQS to R for structural equation modeling (SEM) is made easier with a set of functions to convert .out files into R code. The EQS output can be converted into lavaan syntax and run in the R environment. Other functions parse descriptive statistics and the covariance matrix from an EQS .out file. A heat map plot of a covariance matrix is also included.

### Details

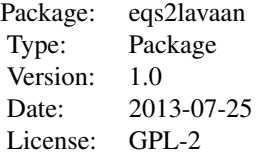

#### Author(s)

Craig M. Krebsbach Maintainer: Craig M. Krebsbach <craigmk@my.uri.edu>

#### References

Bentler, P. M. (2008). EQS Program Manual. Encino, CA: Multivariate Software Inc.

Rosseel, Yves (2012). lavaan: An R Package for Structural Equation Modeling. Journal of Statistical Software, 48(2), 1-36. <http://www.jstatsoft.org/v48/i02/>.

<span id="page-1-1"></span>eqs2lavaan *Convert EQS Output to lavaan Syntax*

## Description

By using an unedited .out file from EQS, the needed information can be extracted for use in R. The resulting syntax will be converted to lavaan. Because of the various scripting techniques in EQS, not all output will translate perfect to EQS (a warning will be supplied instead of results). To get the most out of your code conversion, be sure to understand how to use lavaan for SEM research.

#### Usage

eqs2lavaan(eqs, data = NULL)

## <span id="page-2-0"></span>eqs2lavaan 3

## Arguments

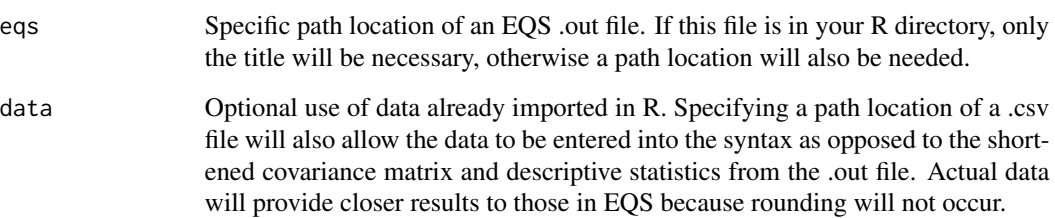

## Details

Conversion errors are always possible and .out files for failed conversions would be greatly appreciated for future updates. Send any misread .out files to the author at <craigmk@my.uri.edu>. The translated lavaan code is checked for similarity to the EQS chi-square goodness of fit and thus erroneous results will not be returned. Only standard models will likely translate correctly as simulations, groups comparisons, and growth models are not included as of the initial release.

## Value

An object of class [lavaan](#page-0-0),

## Author(s)

Craig M. Krebsbach <craigmk@my.uri.edu>

## References

Bentler, P. M. (2008). EQS Program Manual. Encino, CA: Multivariate Software Inc.

Yves Rosseel (2012). lavaan: An R Package for Structural Equation Modeling. Journal of Statistical Software, 48(2), 1-36. URL http://www.jstatsoft.org/v48/i02/.

## See Also

[lavaan](#page-0-0) [plotCov](#page-7-1) [eqsDesc](#page-5-1)

```
# EQS required to get a necessary .out file
# Run for62.eqs from the EQS examples and save .out to R directory location
## Not run: e2l <- eqs2lavaan("for62.out")
## Not run: summary(e2l)
```
<span id="page-3-1"></span><span id="page-3-0"></span>

The EQS .out file contains all the necessary information to return a correlation matrix. This function allows you to extract the necessary info and save the correlation matrix for your own use in R.

## Usage

eqsCorr(eqs)

## Arguments

eqs A valid unedited .out file from EQS output.

## Value

A correlation matrix.

## Note

This function will still be usable for more complex SEM models that end up not being translatable by [eqs2lavaan](#page-1-1).

## Author(s)

Craig M. Krebsbach <craigmk@my.uri.edu>

## References

Bentler, P. M. (2008). EQS Program Manual. Encino, CA: Multivariate Software Inc.

Yves Rosseel (2012). lavaan: An R Package for Structural Equation Modeling. Journal of Statistical Software, 48(2), 1-36. URL http://www.jstatsoft.org/v48/i02/.

## See Also

[plotCov](#page-7-1) [eqsCorr](#page-3-1) [eqsDesc](#page-5-1) [eqs2lavaan](#page-1-1)

```
# EQS required to get a necessary .out file
# Run for62.eqs from the EQS examples and save .out to R directory location
```
<span id="page-4-1"></span><span id="page-4-0"></span>

Extract the covariance matrix from an appropriate EQS .out file for your usage in R.

## Usage

eqsCov(eqs)

## Arguments

eqs A valid unedited .out file from EQS output.

## Value

A covariance matrix.

## Note

This function will still be usable for more complex SEM models that end up not being translatable by [eqs2lavaan](#page-1-1).

## Author(s)

Craig M. Krebsbach <craigmk@my.uri.edu>

## References

Bentler, P. M. (2008). EQS Program Manual. Encino, CA: Multivariate Software Inc.

Yves Rosseel (2012). lavaan: An R Package for Structural Equation Modeling. Journal of Statistical Software, 48(2), 1-36. URL http://www.jstatsoft.org/v48/i02/.

## See Also

[plotCov](#page-7-1) [eqsCorr](#page-3-1) [eqsDesc](#page-5-1) [eqs2lavaan](#page-1-1)

```
# EQS required to get a necessary .out file
# Run for62.eqs from the EQS examples and save .out to R directory location
## Not run: eqsCov("for62.out")
```
<span id="page-5-1"></span><span id="page-5-0"></span>

Mean, standard deviation, kurtosis, and skewness are displayed in an EQS .out file and this function converts these into R for your use. The returned matrix will display the vitals for all relevant variables and can be selected by column.

## Usage

eqsDesc(eqs)

## Arguments

eqs A valid unedited .out file from EQS output.

## Value

A matrix with four columns (mean, sd, skewness, and kurtosis).

## Note

This function will still be usable for more complex SEM models that end up not being translatable by [eqs2lavaan](#page-1-1).

## Author(s)

Craig M. Krebsbach <craigmk@my.uri.edu>

## References

Bentler, P. M. (2008). EQS Program Manual. Encino, CA: Multivariate Software Inc.

Yves Rosseel (2012). lavaan: An R Package for Structural Equation Modeling. Journal of Statistical Software, 48(2), 1-36. URL http://www.jstatsoft.org/v48/i02/.

## See Also

[eqs2lavaan](#page-1-1) [eqsCov](#page-4-1) [eqsCorr](#page-3-1)

```
# EQS required to get a necessary .out file
# Run for62.eqs from the EQS examples and save .out to R directory location
```
<span id="page-6-0"></span>

Returns a list of extracted information from the EQS .out file.

## Usage

out2lavaan(eqs)

## Arguments

eqs Specific path location of an EQS .out file. If this file is in your R directory, only the title will be necessary, otherwise a path location will also be needed.

## Details

This is a function that is referenced mainly by [eqs2lavaan](#page-1-1), however it can be used in a standalone format as well.

## Value

A list of the covariance matrix and descriptive statistics extracted from the EQS .out file supplied.

## References

Bentler, P. M. (2008). EQS Program Manual. Encino, CA: Multivariate Software Inc.

Yves Rosseel (2012). lavaan: An R Package for Structural Equation Modeling. Journal of Statistical Software, 48(2), 1-36. URL http://www.jstatsoft.org/v48/i02/.

## See Also

[eqs2lavaan](#page-1-1)

```
# EQS required to get a necessary .out file
# Run for62.eqs from the EQS examples and save .out to R directory location
## Not run: out2lavaan("for62.out")
```
<span id="page-7-1"></span><span id="page-7-0"></span>

Any covariance matrix can be entered and an image with covariance and correlation matrices will be plotted.

## Usage

plotCov(cov)

## Arguments

cov A covariance matrix.

## Value

An image containing heat map based items for the covariance and resulting correlation matrix.

## Note

The diagonal is all 1's from the covariance matrix, the correlation matrix diagonal of all 1's is left out. No EQS code is necessary to use this function, it will work with any covariance matrix.

## Author(s)

Craig M. Krebsbach <craigmk@my.uri.edu>

## See Also

[eqsCov](#page-4-1) [eqsCorr](#page-3-1) [eqsDesc](#page-5-1) [cor2cov](#page-0-0)

```
library(datasets)
plotCov(ability.cov$cov)
plotCov(cov(attitude))
```

```
library(lavaan)
HolzingerSwineford1939
# Select variables x1-x9 only
HS39 <- cov(HolzingerSwineford1939[,7:15])
plotCov(HS39)
```
# <span id="page-8-0"></span>Index

∗Topic CFA eqs[2](#page-1-0)lavaan, 2 eqsCorr , [4](#page-3-0) eqsCov , [5](#page-4-0) eqsDesc , [6](#page-5-0) ∗Topic EQS eqs2lavaan , [2](#page-1-0) eqs2lavaan-package , [2](#page-1-0) eqsCorr , [4](#page-3-0) eqsCov , [5](#page-4-0) eqsDesc , [6](#page-5-0) out2lavaan, [7](#page-6-0) plotCov , [8](#page-7-0) ∗Topic SEM eqs2lavaan , [2](#page-1-0) eqs2lavaan-package , [2](#page-1-0) eqsCorr , [4](#page-3-0) eqsCov , [5](#page-4-0) ∗Topic analysis eqs2lavaan , [2](#page-1-0) ∗Topic cor2cov eqsCorr , [4](#page-3-0) eqsCov , [5](#page-4-0) ∗Topic corr plotCov , [8](#page-7-0) ∗Topic cor eqsCorr , [4](#page-3-0) eqsCov , [5](#page-4-0) plotCov , [8](#page-7-0) ∗Topic cov2cor eqsCorr , [4](#page-3-0) eqsCov , [5](#page-4-0) ∗Topic cov eqs2lavaan , [2](#page-1-0) eqs2lavaan-package , [2](#page-1-0) plotCov , [8](#page-7-0) ∗Topic desc eqsDesc , [6](#page-5-0) ∗Topic dev

eqsDesc, <mark>[6](#page-5-0)</mark> ∗Topic eqsCorr plotCov , [8](#page-7-0) ∗Topic eqsCov plotCov , [8](#page-7-0) ∗Topic heat map plotCov , [8](#page-7-0) ∗Topic heat eqs[2](#page-1-0)lavaan, 2 plotCov , [8](#page-7-0) ∗Topic image plotCov , [8](#page-7-0) ∗Topic kurt eqsDesc, <mark>[6](#page-5-0)</mark> ∗Topic lavaan eqs[2](#page-1-0)lavaan, 2 eqs2lavaan-package , [2](#page-1-0) eqsCorr , [4](#page-3-0) eqsCov, [5](#page-4-0) eqsDesc, <mark>[6](#page-5-0)</mark> out2lavaan, [7](#page-6-0) plotCov , [8](#page-7-0) ∗Topic matrix eqsCorr , [4](#page-3-0) eqsCov, <mark>[5](#page-4-0)</mark> plotCov , [8](#page-7-0) ∗Topic mean eqsDesc, <mark>[6](#page-5-0)</mark> ∗Topic model eqs[2](#page-1-0)lavaan, 2 eqs2lavaan-package , [2](#page-1-0) eqsCorr , [4](#page-3-0) eqsCov, <mark>[5](#page-4-0)</mark> eqsDesc, <mark>[6](#page-5-0)</mark> ∗Topic out eqs[2](#page-1-0)lavaan, 2 out2lavaan, [7](#page-6-0) ∗Topic package eqs2lavaan-package , [2](#page-1-0) 10 INDEX

```
∗Topic plot
    plotCov
,
8
∗Topic sd
    eqsDesc
,
6
∗Topic skew
    eqsDesc
,
6
cor2cov
,
8
eqs2lavaan
,
2
,
4
–
7
eqs2lavaan-package
,
2
4568
568
eqsDesc
,
3
–
5
,
6
,
8
lavaan
,
3
7
plotCov
,
3
–
5
,
8
```